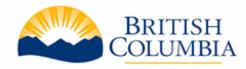

# **BC Bid Access to Additional Historical Data**

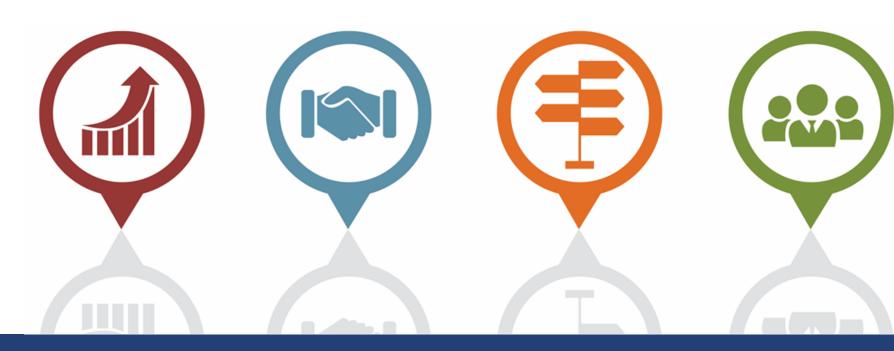

Ministry of Citizens' Services

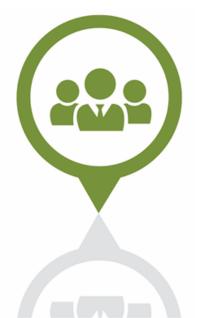

# **Data Migration Timeline**

### Today

- Access to historical data currently on legacy platform is available until December 15
- Data prior to April 1, 2015 will not be transferred to the new BC Bid. Download that data before the legacy platform is closed

### **December 16**

- Legacy platform has closed and users are redirected to new BC Bid
- Data migration begins
  - Historical data from the legacy platform will be inaccessible until data migration is complete
- Access to historical data will not be accessible on any website from Dec 16 – late January.
- Capture documents you want now - store them in accordance to ARCS/ORCS

### January 31, 2023

 $\mathbf{T}$ 

 Historical data will be available in the new BCBID for access.

**Note:** Data migration has no impact on competitions completed in the new BC Bid.

# **Accessing Historical Data**

### **Public Portal**

- Easily view and search opportunities, tender documents and attachments
- Access Contract Award notices without attachments

- View supplier bid responses and attachments
- View Contract Award/Purchase Order details with attachments
- MOTI ITT tender attachments for plan holder list

## $\mathbf{M}$

### **Additional Data Access** Required

# Process for Requesting Access (BPS)

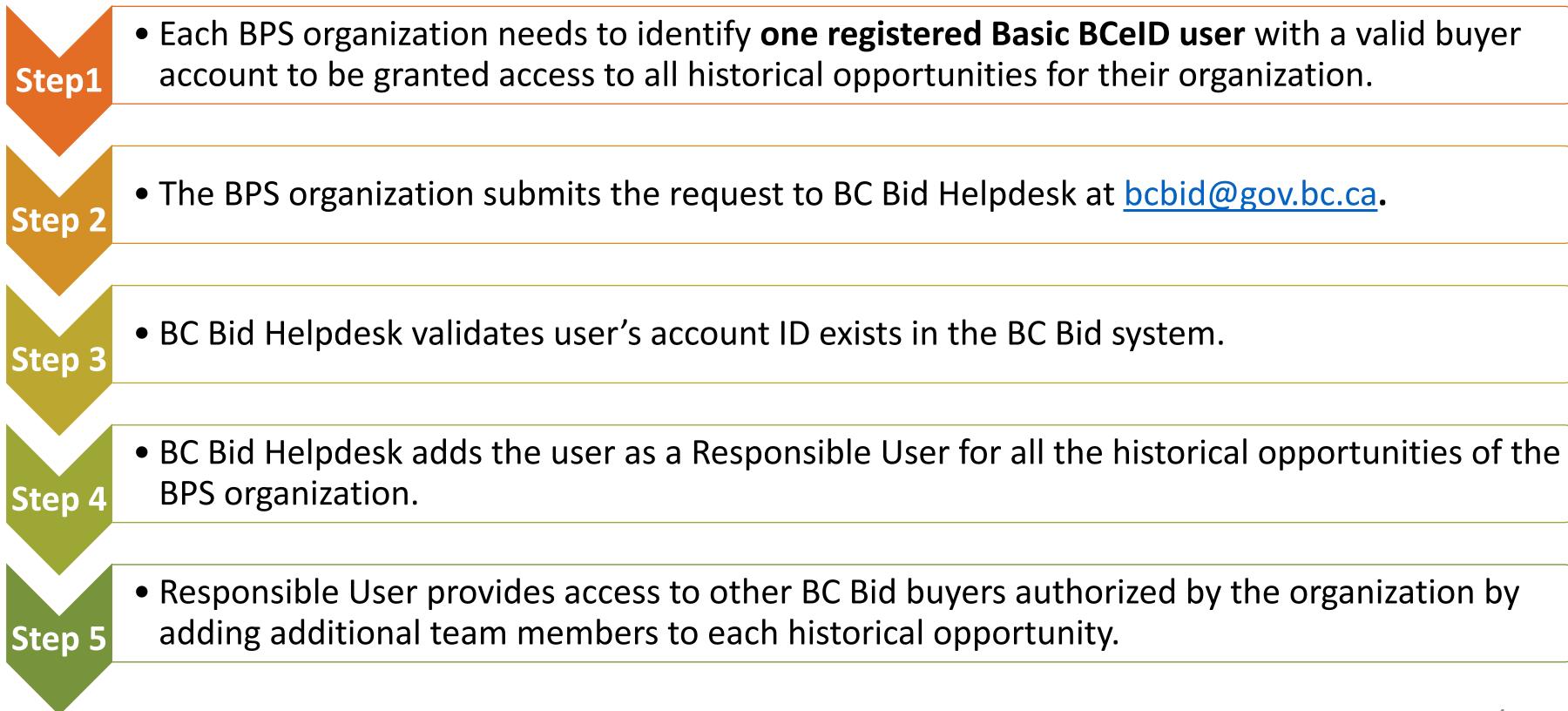

# **Credentials for Requesting Access**

If access to the additional data is needed, the BPS organization can send the below info to bcbid@gov.bc.ca.

### **Responsible user's name, email address, and BCeID username (BPS) Organization**)

The Responsible User should be a registered buyer in BC Bid. If not, they should go through the buyer registration process first.

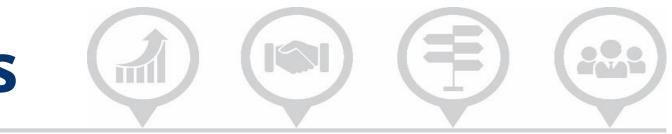

### Person Receiving Access (Responsible User)

Only one person will be given Responsible User access to all historical opportunities within a BPS organization.

Person receiving Responsible User access will be able to add other users from their organization to look at the opportunity data.

The Responsible User will be able to further add **Contributors** per opportunity within their organization, providing they already have basic access to BC Bid.